#### A YANG Model for Network and VPN Service Performance Monitoring

draft-ietf-opsawg-yang-vpn-service-pm-01

Bo Wu (Presenting), Qin Wu (Huawei) Mohamed Boucadair (Orange) Oscar Gonzalez de Dios (Telefonica) Wen Bin (Comcast) Change Liu (China Unicom) Honglei Xu (China Telecom)

# **Recap** – Network and VPN service PM overview

- This draft is complementary to LxNM models as it adds the association between service topology and VPN PM statistics and network topology
- Approach: Augments RFC8345 with the network and VPN PM statistics
- <u>https://github.com/IETF-OPSAWG-WG/lxnm/issues/332</u>

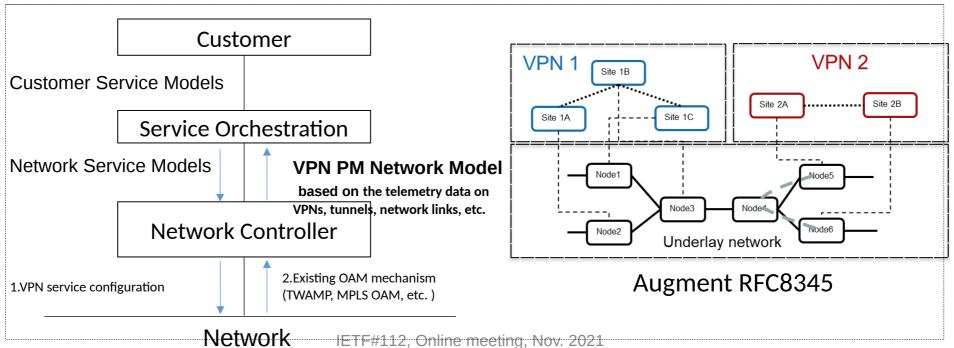

## "pm-source" should use identity type

- <u>https://</u> <u>github.com/IETF-OPSAWG-WG/lxnm/issues/3</u> <u>32</u>
- Change the type from "string" to "Identity"
- Propose to define some common PM mechanisms, for example:
  - BGP-LS for network links monitoring
  - TWAMP for L3VPN service monitoring
  - Y.1731 for L2VPN service monitoring

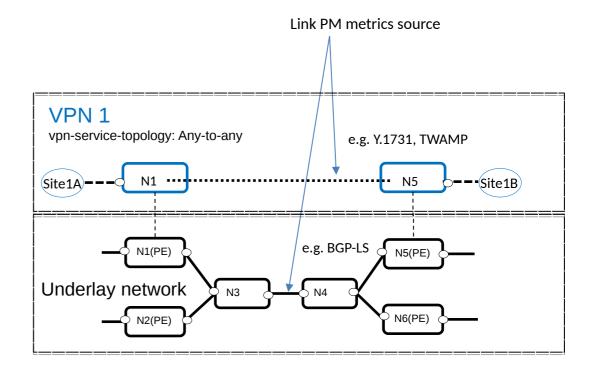

## Identity for performance monitoring metric source

```
identity pm-source-type {
description
"Base identity from which specific performance monitoring mechanism types are
derived.";
identity pm-source-bgpls {
base pm-source-type;
description
"Indicates BGP-LS as the performance monitoring metric source";
reference "RFC8571";
}
identity pm-source-twamp {
base pm-source-type;
description
"Indicates Two-Way Active Measurement Protocol(TWAMP) as the performance
monitoring metric source.";
reference "RFC5357";
}
identity pm-source-y-1731 {
base pm-source-type;
description
"Indicates Ethernet OAM Y.1731 as the performance monitoring
metric source.";
reference "ITU-T Y.1731";
}
```

#### Propose to add "vpn-network-access" specific counters

- Add "vpn-network-access" list under "tp"
- Each "vpn-network-access" can have specific counters

augment /nw:networks/nw:network/nw:node/nt:termination-point:

#### +--ro pm-statistics

|                                    | +ro inbound-octets?           | yang:counter64    |
|------------------------------------|-------------------------------|-------------------|
|                                    | +ro inbound-unicast?          | yang:counter64    |
|                                    | +ro inbound-nunicast?         | yang:counter64    |
|                                    | +ro inbound-discards?         | yang:counter32    |
|                                    | +ro inbound-errors?           | yang:counter64    |
|                                    | +ro inbound-unknown-protocol? | yang:counter64    |
|                                    | +ro outbound-octets?          | yang:counter64    |
|                                    | +ro outbound-unicast?         | yang:counter64    |
|                                    | +ro outbound-nunicast?        | yang:counter64    |
|                                    | +ro outbound-discards?        | yang:counter64    |
|                                    | +ro outbound-errors?          | yang:counter64    |
| + ro vpn-network-access-statistics |                               |                   |
|                                    | +rw vpn-network-access*       | [id]              |
|                                    | +rw id                        | vpn-common:vpn-id |
|                                    | +ro inbound-octets?           | yang:counter64    |
|                                    |                               |                   |
|                                    | +ro outbound-octets?          | yang:counter64    |
|                                    |                               |                   |

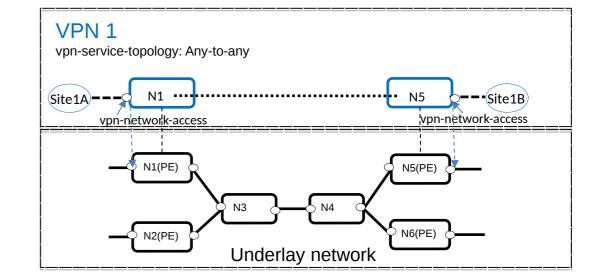

This is new

# class-id Specific metrics

 Would it be possible to consider also displaying counter for class-id and policy-id?

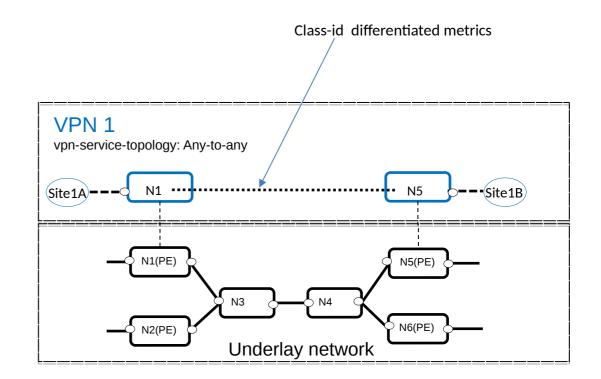

## **Possible YANG Structures**

augment /nw:networks/nw:network/nt:link: +--rw pm-attributes +--rw low-percentile? percentile +--rw middle-percentile? percentile +--rw high-percentile? percentile +--ro pm-source? string +--ro reference-time? yang:date-and-time +--ro measurement-interval? uint32 +--ro pm-statistics +--ro loss-statistics +--ro packet-loss-count? yang:counter64 +--ro packet-reorder-count? yang:counter64 +--ro packets-out-of-seq-count? yang:counter64 +--ro packets-dup-count? vang:counter64 +--ro loss-ratio? percentage +--ro delay-statistics +--ro direction? identityref +--ro unit-value? identityref +--ro min-delay-value? yang:gauge64 +--ro max-delay-value? yang:gauge64 +--ro low-delay-percentile? yang:gauge64 +--ro middle-delay-percentile? yang:gauge64 +--ro high-delay-percentile? vang:gauge64 +--ro jitter-statistics +--ro unit-value? identityref +--ro min-jitter-value? yan

 Could change container "pm-statistics" to a list with "class-id" as the key

# Next Steps

- Update the draft to address the pending issues
- Please review and share your comments
- Questions?